## **Handlungsleitfaden:**

## **Automatisches Back-up in GoodNotes einstellen**

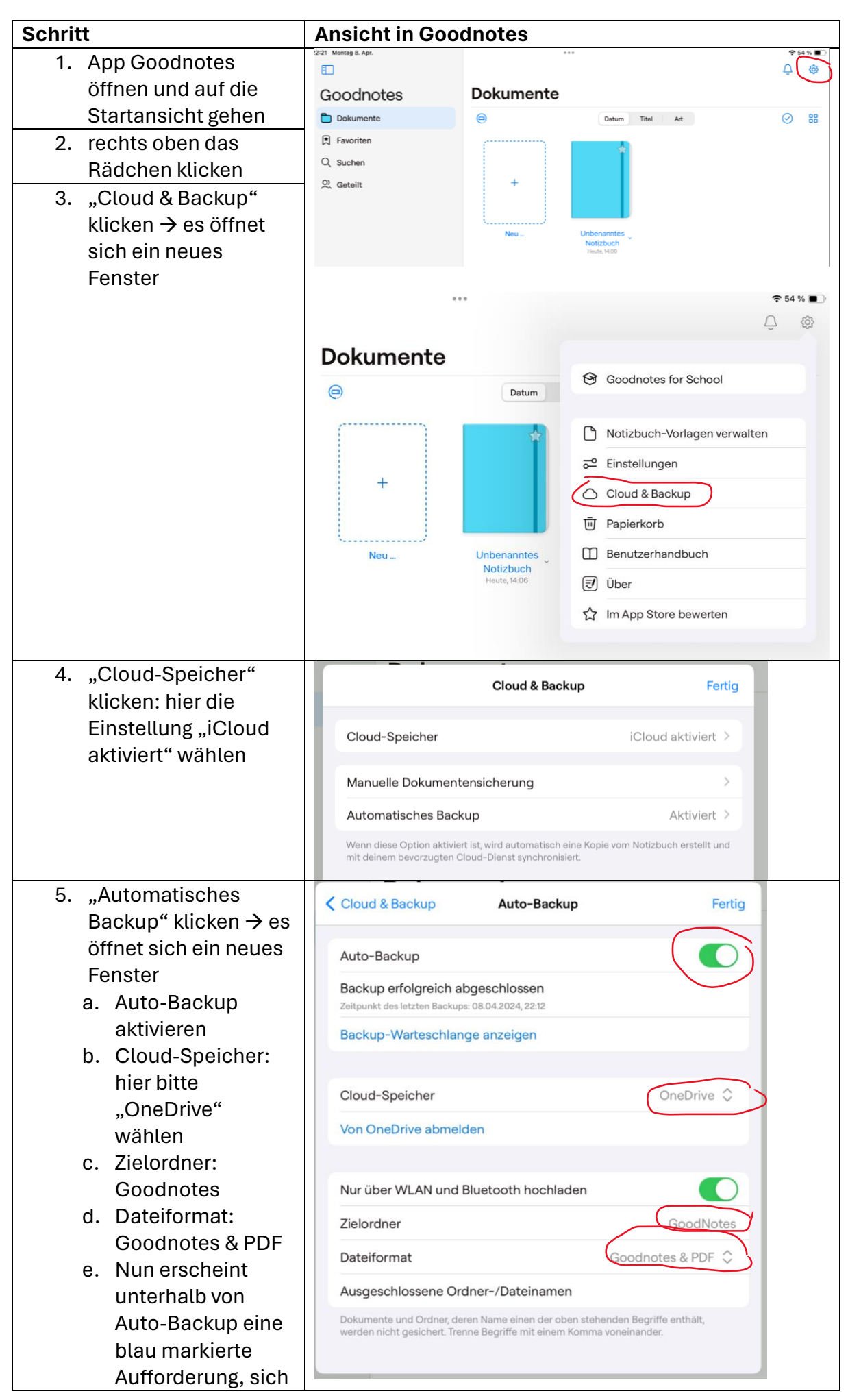

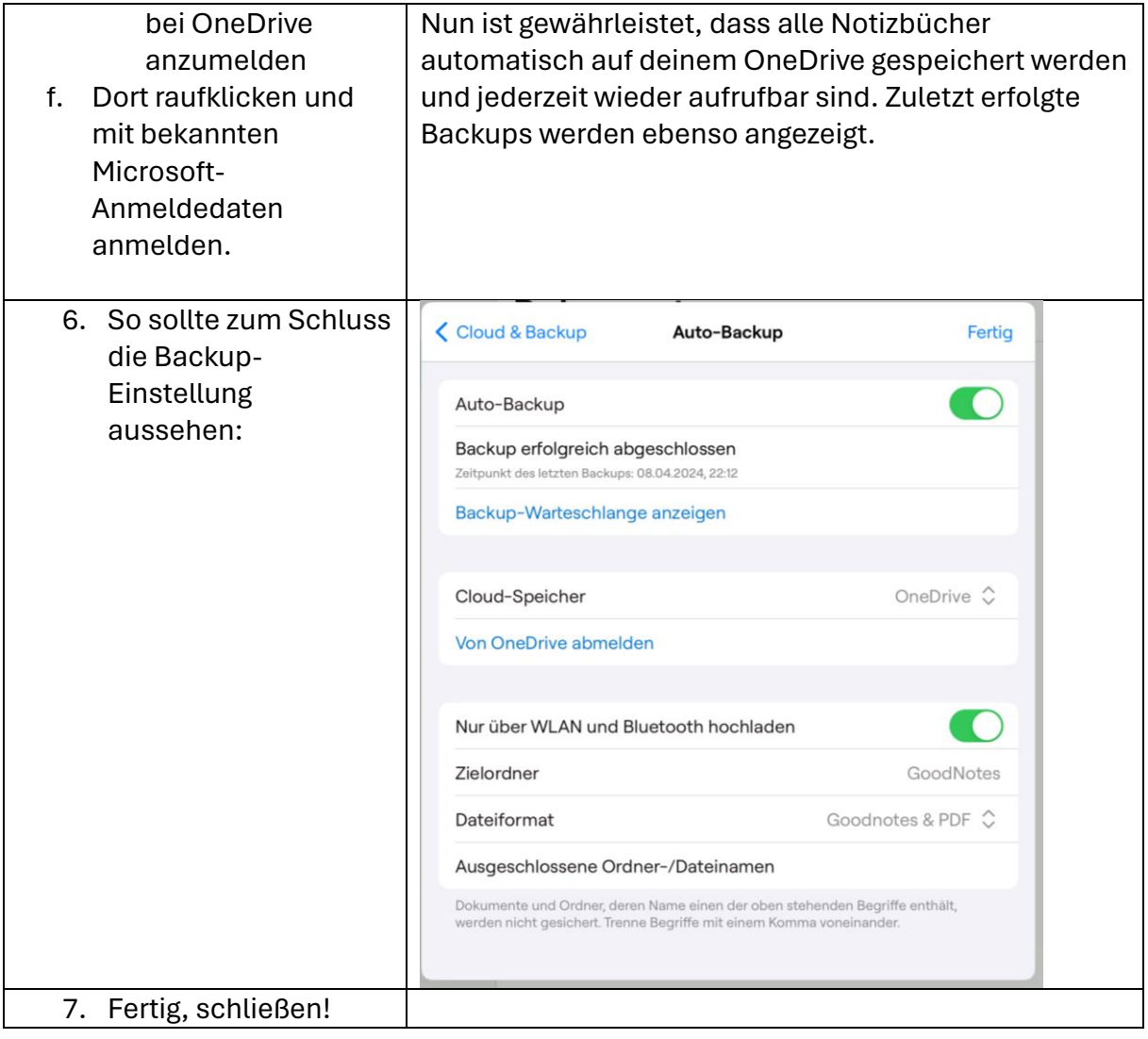